() pcsnet

# MSQ4-11 - MOC 10990 - ANALYZING DATA WITH SQL SERVER REPORTING SERVICES

Categoria: SQL Server 2017 e 2016

# INFORMAZIONI SUL CORSO

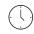

Durata: 5 Giorni

Categoria: SQL Server 2017 e 2016

≡

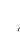

```
Qualifica Istruttore:
Microsoft Certified
```

Trainer

Dedicato a: Professionista IT

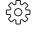

Produttore: Microsoft

# OBIETTIVI

After completing this course, students will be able to:

- -Describe reporting services and it's components
- -Describe reporting services data sources
- -Implement paginated reports
- -Work with reporting services data
- -Visualize data with reporting services
- -Aggregate report data
- -Share reporting services reports
- -Administer reporting services
- -Expand and integrate reporting services
- -Describe mobile reports
- -Develop mobile reports.

# PREREQUISITI

Before attending this course, students must have:

- -Basic knowledge of the Microsoft Windows operating system and its core functionality.
- -Working knowledge of Transact-SQL, such as that taught in 20761.

# CONTENUTI

#### Module 1: Introduction to Reporting Services

- -Introduction to reporting services
- -Reporting services components
- -Reporting services tools

#### Lab : Exploring reporting services

-Exploring reports

-Reporting services configuration

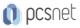

#### Module 2: Reporting Services Data Sources

-Data sources

-Connection strings

Datasets

#### Lab : Configuring data access with report builder

-Configuring data access with report builder

#### Lab : Configuring data access with report designer

-Configuring data access with report designer

#### Module 3: Creating Paginated Reports

-Creating a report with the report wizard

-Creating a report

-Publishing a report

#### Lab : Creating reports

- -Use the report wizard report designer
- -Use the report wizard report builder
- -Creating and publishing a report report designer
- -Creating and publishing a report report builder

#### Module 4: Working with Reporting Services Data

- -Data filters
- -Report parameters
- -Implementing report filters and parameters

#### Lab : Create a parameterized report

-Using parameters in report designer

-Using parameters in report builder

#### Module 5: Visualizing Data with Report Services

- -Formatting data
- -Images and charts
- -Databars, sparklines, indicators, gauges, and maps

#### Lab : Manage formatting

- -Report designer
- -Report builder

## Module 6: Summarizing Report Data

- -Sorting and grouping
- -Report sub-reports
- -Drilldown and drill through

## Lab : Summarizing report data

- -Sorting and grouping in report builder
- -Sorting and grouping in report designer

## Module 7: Sharing Reporting Services Reports

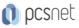

- -Schedules
- -Report caching, snapshots, and comments
- -Report subscription and delivery

#### Lab : Sharing reporting services reports

- -Create a shared schedule
- -Configure caching
- -Subscribe to a report

### Module 8: Administering Reporting Services

- -Administering reporting services
- -Reporting services configuration
- -Reporting services performance

#### Lab : Administering reporting services

- -Authorize access to reports
- -Web portal branding

## Module 9: Extending and Integrating Reporting Services

- -Expressions and embedded code
- -Extending reporting services
- -Integrating reporting services

#### Lab : Extending and integrating reporting services

- -Custom code report designer
- -Custom code report builder
- -URL access

#### Module 10: Introduction to Mobile Reports

- -Overview of mobile reports
- -Preparing data for mobile reports
- -Mobile report publisher

#### Lab : Introduction to mobile reports

- -Format data for a mobile report
- -Create a mobile report
- -Create KPIs

## Module 11: Developing Mobile Reports

- -Designing and publishing mobile reports
- -Drillthrough in mobile reports

#### Lab : Developing mobile reports

- -Add a dataset with parameters
- -Design a mobile report
- -Publish a mobile report
- -Add a drillthrough to a custom URL

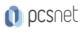

# INFO

Materiale didattico: Materiale didattico in formato digitale Costo materiale didattico: incluso nel prezzo del corso a Calendario Natura del corso: Operativo (previsti lab su PC)